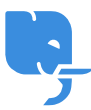

[Knowledgebase](https://help.scicube.com/kb) > [Technical](https://help.scicube.com/kb/technical) > [Directadmin](https://help.scicube.com/kb/directadmin) > [我的域名未開通,有辦法瀏覽我的網站資料嗎?](https://help.scicube.com/kb/articles/wo-de-yu-ming-wei-kai-tong-you-ban-fa-liu-lan-wo-de-wang-zhan-zi-liao-ma)

我的域名未開通,有辦法瀏覽我的網站資料嗎? scicube 614 - 2023-03-14 - [Directadmin](https://help.scicube.com/kb/directadmin) 我的域名未開通,有辦法瀏覽我的網站資料嗎?

閣下可使用以下連結預覽網站資料。

http://[IP地址]/~[登入名稱]

例如□http://123.123.123.XXX/~username

請分別以閣下伺服器的 IP 地址及登入名稱代表括號的文字

詳情請參考設定指引內的 IP 地址及登入名稱

如果域名多於一個,臨時連結會指向預設域名,更改預設域名可以在 Domain Setup / 域名設定 內,剔選域名後按 "Set as default" 便可。

 $\pmb{\times}$